A825F20 - Registro protocollo - 0000175 - 11/01/2022 - VI - E

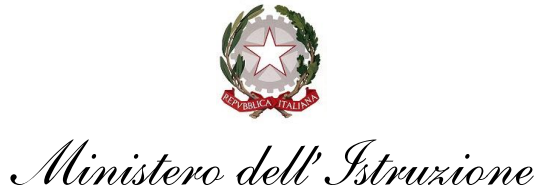

*Dipartimento per il sistema educativo di istruzione edi formazione Direzione Generale per i fondi strutturali per l'istruzione, l'edilizia scolastica e la scuola digitale*

Prot. AOODGEFID-19226 Roma, 02/07/2021

*Al Dirigente Scolastico ""A. GHISLERI - BELTRAMI"" SCUOLE SECONDARIE II GRADO VIA PALESTRO, 35 26100 - CREMONA (CREMONA) Regione LOMBARDIA*

*Codice Meccanografico CRIS00300A*

OGGETTO: Fondi Strutturali Europei – Programma Operativo Nazionale "Per la scuola, competenze e ambienti per l'apprendimento" 2014-2020. Asse I – Istruzione – Fondo Sociale Europeo (FSE). Programma Operativo Complementare "Per la scuola, competenze e ambienti per l'apprendimento" 2014-2020. Asse I – Istruzione – Obiettivi Specifici 10.1, 10.2 e 10.3 – Azioni 10.1.1, 10.2.2 e 10.3.1*.* 

Avviso pubblico prot. n. 9707 del 27/04/2021 – Realizzazione di percorsi educativi volti al potenziamento delle competenze e per l'aggregazione e la socializzazione delle studentesse e degli studenti nell'emergenza Covid -19 (*Apprendimento e socialità*). **Autorizzazione progetti**.

Con riferimento all'Avviso prot. n. AOODGEFID/9707 del 27 aprile 2021, si rappresenta che con nota prot. n. 17355 del 1° giugno 2021 sono state pubblicate sulla pagina *web* dedicata al PON "Per la Scuola" 2014-2020 le graduatorie regionali definitive e con successiva nota prot. n. 18082 del 15 giugno 2021 è stato pubblicato lo scorrimento delle graduatorie definitive. L'impegno finanziario derivante dall'autorizzazione dei progetti è stato comunicato all'Ufficio scolastico regionale di competenza con nota prot. AOODGEFID/19107 del 01/07/2021, con cui sono stati formalmente autorizzati tutti i progetti ammessi e completi di codice CUP.

Si ricorda che la gestione dei progetti si avvale di due piattaforme informatiche e precisamente:

- "Gestione degli Interventi (GPU)", destinata ad accogliere tutti i dati di carattere fisico/procedurale rilevanti ai fini del progetto;
- "Gestione Finanziaria (SIF 2020)" in cui vengono registrati tutti i dati di carattere finanziario.

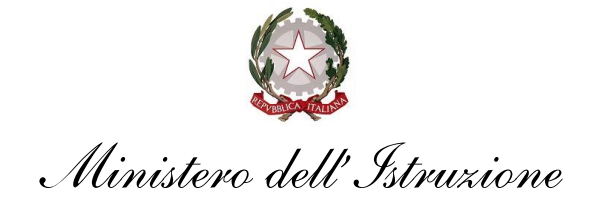

# **1. GLOSSARIO**

Si riporta il glossario comune di riferimento sui termini utilizzati nel codice progetto. A titolo di esempio, il seguente codice identificativo del progetto **10.2.2A-FSEPON-CA-2021-1** va così letto:

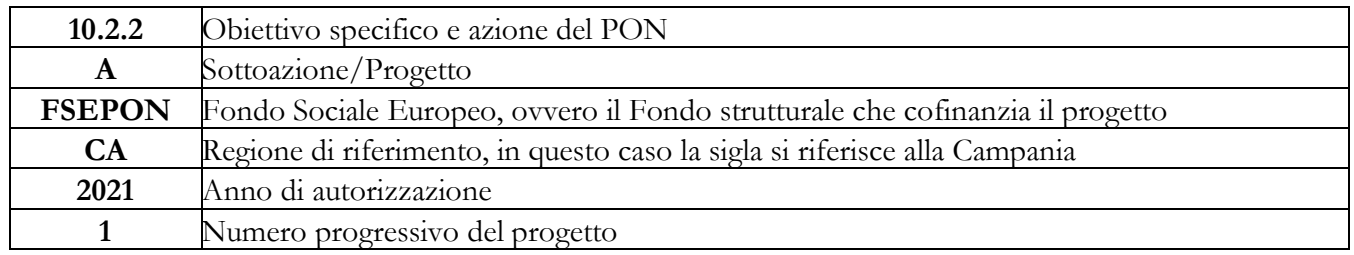

# **2. IMPORTO DEL PROGETTO**

L'importo complessivo del progetto è €. *35.574,00* come indicato nella tabella sottostante:

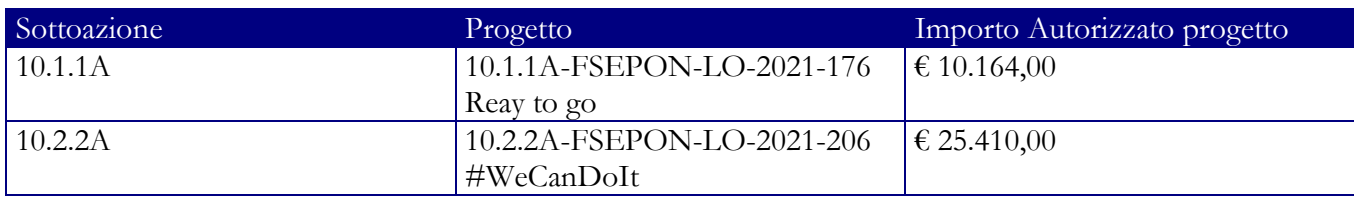

Di seguito si elencano i rispettivi moduli:

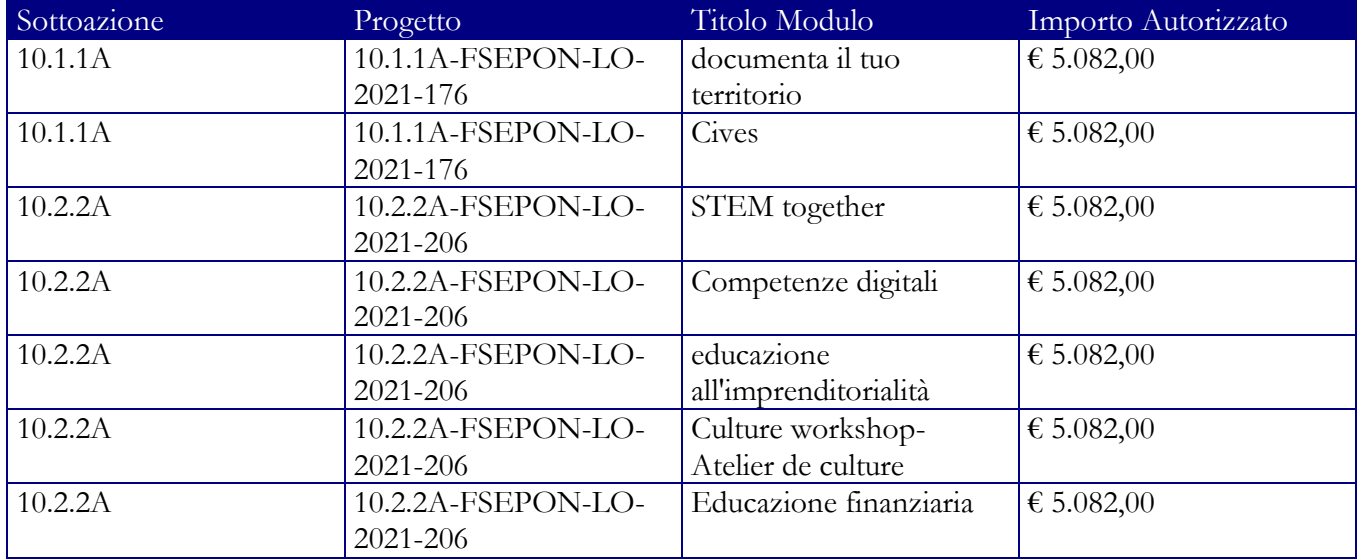

Il finanziamento assegnato a favore delle Istituzioni scolastiche che hanno presentato progetti sulle Azioni 10.1.1 e 10.2.2 è a carico dei Fondi Strutturali e di Investimento Europei (FSE) e di fondi nazionali (Fondo di Rotazione). Il finanziamento assegnato a favore dei CPIA che hanno presentato progetti sull'Azione 10.3.1 è a carico dei Fondi Strutturali e di Investimento Europei (FSE).

*Ministero dell'Istruzione*

## **3. AUTORIZZAZIONE DEL PROGETTO**

La presente nota autorizzativa della singola istituzione scolastica è disponibile nella Gestione Finanziaria, all'interno del "Sistema Informativo fondi (SIF) 2020" e può essere scaricata seguendo le istruzioni qui riportate:

- 1. accedere allo spazio Accesso ai servizi/Gestione finanziaria dalla pagina web del sito del Ministero dell'istruzione dedicata al PON "Per la scuola" (*<http://www.istruzione.it/pon/>*). Lo spazio è situato in alto a destra sulla pagina;
- 2. inserire le credenziali SIDI;
- 3. nell'area Finanziaria contabile selezionare "Sistema Informativo fondi (SIF) 2020";
- 4. accedere al "Menù Funzioni" in alto a sinistra;
- 5. selezionare la voce di menù "Fascicolo attuazione" e la sottostante voce "Lettera di autorizzazione".

La prima volta che la presente nota viene scaricata, le Istituzioni scolastiche devono confermare l'avvenuta presa visione. Si precisa che tale nota contiene, anche, specifiche istruzioni per l'attuazione dei progetti.

## **4. CHIUSURA DEL PROGETTO**

I progetti autorizzati dovranno essere realizzati, rendicontati e chiusi mediante l'apposita funzionalità di "Chiusura progetto" sulla piattaforma GPU entro il **31 agosto 2022**.

Considerato che il sistema GPU permette la chiusura definitiva del progetto solo se sono stati chiusi tutti i moduli e se è stata caricata a sistema tutta la documentazione prevista, anche relativa alla valutazione dell'iniziativa finanziata, si evidenzia che dal giorno successivo alla scadenza sopra citata il progetto è disponibile in sola lettura, pertanto, entro tale data, tutta la documentazione deve essere già stata inserita nel sistema informativo GPU.

Tenuto conto della necessità di chiudere la programmazione 2014-2020 entro i termini fissati dalla Commissione Europea, non sarà possibile concedere proroghe alla scadenza del 31 agosto 2022.

Fermo restando il termine del 31 agosto 2022 per la chiusura dei progetti, si rappresenta che a dicembre 2021 verrà effettuato un monitoraggio sullo stato di avvio e di attuazione dei progetti da parte delle istituzioni scolastiche.

# **5. CONTABILITÀ E ACQUISIZIONE NEL PROGRAMMA ANNUALE**

L'importo complessivo autorizzato, a valere sulle disponibilità dei Fondi strutturali, non costituisce una gestione fuori bilancio, ma è regolarmente introitato nel Programma Annuale dell'Istituzione scolastica e iscritto in appositi aggregati di entrata e di uscita, al fine di agevolare lo svolgimento di ogni verifica da parte degli organi preposti. La gestione finanziaria dei progetti ammessi a finanziamento deve, quindi, sottostare alla stessa disciplina (compresa quella di vigilanza e controllo) che regola tutte le attività effettuate con i finanziamenti nazionali.

Tuttavia, si precisa che, conformemente a quanto disposto dal Regolamento (UE) n. 1303/2013, è indispensabile che all'interno del Programma Annuale dell'Istituzione scolastica la gestione degli interventi finanziati con i Fondi Strutturali sia tenuta distinta da quella delle altre spese, in modo da poter essere individuata e controllata in caso di verifica amministrativo-contabile da parte di organi europei e nazionali (contabilità separata).

In particolare, l'art. 125, comma 4, lettera *b)*, del citato Regolamento (UE) n. 1303/2013 prevede l'utilizzazione di una codificazione contabile di tutte le iniziative cofinanziate con i Fondi Strutturali. La

*Ministero dell'Istruzione*

*Dipartimento per il sistema educativo di istruzione edi formazione Direzione Generale per i fondi strutturali per l'istruzione, l'edilizia scolastica e la scuola digitale*

modulistica del Programma Annuale già prevede, infatti, una "area specifica delle entrate" al fine di evitare la commistione nella gestione dei Fondi Strutturali con fondi di altra provenienza.

Pertanto, i finanziamenti previsti a valere sul Fondo Sociale Europeo (FSE), dovranno essere iscritti nelle ENTRATE – modello A, aggregato 02 – "Finanziamenti dall'Unione Europea" (liv. 1 - aggregato) – 01 "Fondi sociali europei (FSE)" (liv. 2 - voce), istituendo la sottovoce "Pon per la scuola (FSE)" (liv. 3) del Programma Annuale previsto dal decreto interministeriale n. 129 del 29 agosto 2018 (Regolamento recante le istruzioni generali sulla gestione amministrativo-contabile delle Istituzioni Scolastiche).

Per la registrazione delle SPESE, nel suddetto Mod. A, dovrà essere istituita obbligatoriamente, nell'ambito dei Progetti (liv. 1) – P02 Progetti in ambito Umanistico e sociale (liv. 2), la specifica voce di destinazione (liv. 3) "Progetti di Apprendimento e Socialità" – Avviso n. 9707/2021" e, in esso, dovrà sempre essere riportato il codice identificativo del progetto assegnato nella nota autorizzativa e nel sistema informativo. Rispetto a tale aggregato il Dirigente potrà, con proprio decreto, disporre le relative variazioni (cfr. D.I. n. 129/2018 – art. 4, comma 4, e art. 10, comma 5).

Per il progetto occorrerà, ovviamente, predisporre la Scheda illustrativa finanziaria (Mod. B), prevista dall'art. 5, comma 5 del medesimo Regolamento, e, in coerenza con le previsioni del PTOF, trovare evidenza nella specifica attività di verifica, modifica e assestamento al Programma Annuale (cfr. D.I. n.  $129/2018 - art. 10$ ).

Si ricorda, infine, che le assegnazioni relative ad iniziative finanziate nell'ambito del PON sono vincolate alle destinazioni prestabilite: nel caso di progetti che si sviluppano su più esercizi finanziari, le somme non impegnate al 31 dicembre confluiranno, pertanto, come economie nell'avanzo di amministrazione e dovranno essere riportate nella competenza dell'esercizio successivo ai sensi dell'art. 5, comma 6, del soprindicato decreto interministeriale 28 agosto 2018, n. 129. Particolare attenzione dovrà essere usata nella tenuta del registro del partitario delle entrate e delle spese, in quanto in essi dovranno essere dettagliatamente iscritti tutti gli accertamenti/riscossioni e gli impegni/pagamenti (cfr. D.I. n.  $129/2018 - \text{art. } 40$ , comma 3).

### **6. AVVIO DEL PROGETTO**

Un progetto risulta avviato quando almeno uno dei suoi moduli presenta le caratteristiche illustrate nei successivi punti 6.1, 6.2 e 6.3.

La procedura di avvio dell'intervento formativo è di competenza del Dirigente scolastico che conferma l'avvio formale del primo modulo. Tale avvio si registra con il caricamento nel sistema GPU della scansione firmata del "modulo di avvio" (riferito al modulo avviato) e può essere effettuato dopo la registrazione dei dati/documenti di seguito indicati nelle rispettive sezioni della piattaforma. L'avvio del primo modulo di un progetto corrisponde all'avvio del progetto stesso.

La prima operazione da effettuare per la procedura di Avvio è la compilazione della Scheda iniziale del progetto; tale adempimento è un passaggio obbligato per poter accedere all'area di gestione dei moduli. Nella scheda iniziale sono già precaricati alcuni dati e vanno inseriti solo i seguenti:

- data prevista per l'inizio progetto;
- protocollo e data di iscrizione a bilancio;
- documento di iscrizione a bilancio (da allegare);
- data prevista per il primo contratto, intendendo per primo contratto l'incarico per tutoresperto o le gare per la fornitura di servizi/beni;
- data prevista per la fine progetto;
- data di avvio del primo modulo.

# **6.1 Elenco dati – documenti propedeutici all'avvio del progetto/modulo**

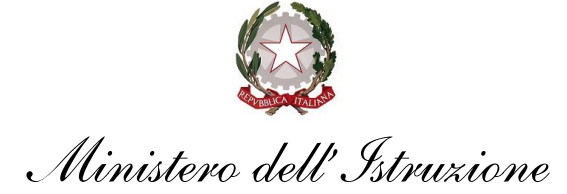

- a. documentazione dell'informazione e della pubblicità effettuata ex ante per il progetto;
- b. associazione delle figure formative al modulo che si sta avviando o a più moduli, nel caso di procedure di selezione/procedure di gara per servizi di formazione afferenti a più percorsi.

In considerazione della gestione a costi standard applicata ai progetti del presente avviso si ricorda che, nella sezione della piattaforma GPU relativa alla gestione del progetto, è obbligatorio l'inserimento di tutte le procedure previste per le selezioni di personale coinvolto nella formazione, sia nel caso di individuazione attraverso avvisi di selezione di personale interno/esterno o collaborazioni plurime sia nel caso di individuazione attraverso procedure di gara per l'acquisizione di un servizio. Ogni procedura dovrà essere caricata nelle specifiche sezioni presenti nella piattaforma GPU – Gestione degli Interventi (Procedure di selezione Tutor ed Esperti, Procedure di gara per servizi).

Tutta la documentazione amministrativo-contabile dovrà comunque essere archiviata nel fascicolo di progetto presso la scuola e, nel caso in cui un progetto venga migrato ad altro Istituto a seguito del processo di razionalizzazione, il suddetto fascicolo dovrà sempre essere presente presso l'ultima sede di titolarità del progetto. Si ricorda, infine, che tutti i progetti potrebbero essere oggetto di verifica a campione in loco da parte degli Organi preposti ai controlli di secondo Livello: Autorità di Audit, Commissione Europea, Corte dei Conti Europea.

# **6.2 Anagrafica dei corsisti**

Per l'avvio del progetto occorre il completamento della scheda anagrafica dei corsisti del modulo nel rispetto delle specifiche dei destinatari stessi.

# **6.3 Calendario delle attività**

È necessaria la definizione del calendario e relativa validazione delle attività.

La scheda di avvio non deve, in alcun caso, essere inviata per posta all'Autorità di Gestione ma deve essere inserita nel sistema GPU.

Resta inteso, comunque, che per l'avvio dei restanti moduli si dovrà procedere con l'inserimento a sistema della scansione di ogni singola scheda di avvio.

# **7. MODALITÀ DI EROGAZIONE DEL FINANZIAMENTO**

Il processo del finanziamento prevede l'erogazione di:

- un acconto che corrisponde ad una percentuale calcolata sul costo complessivo del progetto. L'acconto viene predisposto a seguito dell'avvio del primo modulo registrato nel sistema informativo;
- rimborsi calcolati sulla base della conclusione dei singoli moduli del progetto e sulla base delle certificazioni inserite a sistema;
- il saldo è corrisposto alla chiusura del progetto a seguito dell'invio del modello di rendicontazione "REND\_S" e alla conclusione dei controlli di primo livello.

# **8. ATTUAZIONE E GESTIONE**

Codesta istituzione scolastica è invitata a confermare la presa visione direttamente nel sistema SIF 2020 "Fascicolo di attuazione" e conservare copia informatizzata della presente nota che è, comunque, sempre disponibile nella piattaforma finanziaria "Sistema Informativo Fondi (SIF) 2020" del SIDI presente al link **<https://nuofse.pubblica.istruzione.it/SIF2020-Menu>**.

Si ricorda che a conclusione di ogni singolo modulo, l'istituzione scolastica potrà procedere alla richiesta di rimborso, secondo la tipologia di costo standardizzato applicata, inserendo la certificazione nella piattaforma finanziaria (SIF). Il modello è un format precompilato direttamente dal sistema che calcola, in automatico, l'importo corrispondente alle attività svolte e riconoscibili per ogni singolo modulo realizzato.

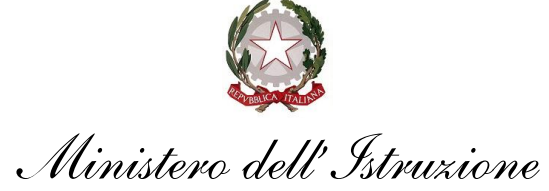

La certificazione tiene conto delle ore di formazione effettivamente erogate da parte delle diverse figure professionali e delle effettive presenze degli studenti. Si ricorda che ha assoluta rilevanza il numero totale delle ore registrate dal singolo partecipante e non il numero totale delle presenze giornaliere. Il sistema informativo, alla chiusura di ogni modulo, ordina gli studenti in base al più alto numero di ore di frequenza al fine di garantire il maggior rimborso possibile fino al numero massimo degli iscritti in candidatura. La possibilità di integrare il numero dei partecipanti indicato in candidatura consente solo di avere un maggior numero di studenti che possano concorrere al calcolo per il più alto riconoscimento dell'area gestionale.

L'istituzione scolastica non può in alcun modo variare gli importi automatici né decidere di certificare solo una parte di attività.

L'inserimento della CERT\_S, pertanto, rappresenta l'atto formale con il quale l'istituzione scolastica chiede ufficialmente il rimborso del percorso formativo. La "CERT\_S" può contenere la richiesta di rimborso di uno o più moduli. Si raccomanda, comunque, l'inserimento cumulativo di più moduli in un'unica certificazione laddove gli stessi abbiano una data di chiusura ravvicinata, ciò al fine di velocizzare i controlli di primo livello e i relativi rimborsi.

La certificazione da parte delle Istituzioni scolastiche è propedeutica al ricevimento di ulteriori risorse dopo il primo acconto.

Nel rispetto dei regolamenti europei, si fa presente che eventuali irregolarità nella gestione del progetto potranno comportare la sospensione immediata dei finanziamenti e la restituzione da parte dell'Istituzione scolastica dei fondi eventualmente già ricevuti.

Per quanto riguarda le modalità di attuazione e di gestione, le tipologie e i costi, i progetti autorizzati devono essere attuati in corrispondenza con quanto indicato nella presente nota, nell'Avviso pubblico prot. n. 9707 del 27 aprile 2021 e nelle "Disposizioni e istruzioni per l'attuazione delle iniziative cofinanziate dai Fondi Strutturali Europei 2014- 2020" – versione del 9 ottobre 2020, nonché in ogni altra comunicazione ai beneficiari da parte dell'Autorità di Gestione.

Le Istituzioni scolastiche sono tenute, per l'integrale erogazione del finanziamento, a documentare la realizzazione dei progetti nelle specifiche aree presenti all'interno del sistema informativo (GPU e SIF) e a rendersi disponibili ai controlli e alle valutazioni previste per il PON. In particolare, si precisa che per gli interventi che prevedono il ricorso a costi unitari standardizzati sono previste verifiche *in loco* e *in itinere* senza preavviso, concernenti l'effettiva realizzazione dell'intervento. Si richiama, pertanto, la necessità di mantenere la calendarizzazione degli incontri sempre aggiornata per non incorrere in rilievi. In particolare, eventuali modifiche nel calendario delle lezioni dovranno essere apportate entro e non oltre le ore 9.30 per consentire la programmazione delle verifiche *in itinere*. Infatti, nel caso in cui il controllore constati la mancata tenuta della lezione a fronte di quanto previsto sul sistema informativo GPU, l'operazione di verifica terminerà con esito negativo.

In fase di attuazione sarà possibile aggiornare la tempistica della realizzazione dei moduli/progetti modificando le date nella parte relativa alla "scheda iniziale del progetto" (Cfr. nota prot. n. 38115 del 18.12.2017 punto 3.1 "Modifiche ai moduli dopo l'autorizzazione").

### **9. ADEMPIMENTI FINALI PER LA CHIUSURA DEL PROGETTO**

Si ricorda che a conclusione delle attività formative di tutti i moduli l'Istituzione scolastica dovrà procedere alla chiusura del progetto, completando l'inserimento dei dati e della documentazione prevista dalla sezione "Controlli per la chiusura del progetto" relativamente ad ogni singolo modulo.

Nel seguito le informazioni la cui mancanza non permette la chiusura del progetto da parte del sistema informativo GPU:

- codice CUP assegnato al progetto;

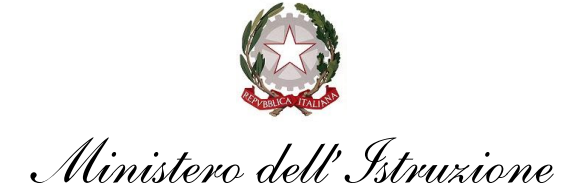

*Dipartimento per il sistema educativo di istruzione edi formazione Direzione Generale per i fondi strutturali per l'istruzione, l'edilizia scolastica e la scuola digitale*

- iscrizione a bilancio del finanziamento;
- chiusura delle procedure di selezione di tutor ed esperti;
- caricamento dei fogli firma;
- collaudo/verifica di conformità;
- definizione delle collaborazioni con altre scuole o con soggetti del territorio, ove presenti;
- compilazione delle rilevazioni degli indicatori trasversali;
- compilazione delle rilevazioni degli indicatori di progetto

Il Dirigente scolastico, infine, all'atto della chiusura del progetto, compila la scheda di autovalutazione.

## **10. PIANO FINANZIARIO A COSTI UNITARI STANDARDIZZATI (UCS – UNITÀ DI COSTO STANDARD)**

La Programmazione 2014-2020 ha introdotto nuove forme di sovvenzioni e assistenza con l'art. 67, punto 1, comma b) "Tabelle standard di costi unitari" del Regolamento (UE) n. 1303/2013 e con le "Opzioni semplificate in materia di costi" con l'art. 14.1 del Regolamento (UE) n. 1304/2013.

Nel rispetto di quanto sopra, si comunica che le presenti azioni saranno gestite nei confronti dei beneficiari secondo quanto previsto dal citato art. 67 (tabelle standard di costi unitari) che per queste azioni corrisponde alla tipologia di UCS "Formazione d'aula" approvata dall'Autorità di Gestione così ripartita:

- 1. costi della formazione (costi delle singole figure professionali per ora di formazione euro 70,00/h per l'esperto ed euro 30,00/h per il tutor);
- 2. costi di gestione (euro 3,47 per ora per partecipante);
- 3. eventuali costi aggiuntivi (euro 7,00 giornata/allievo per la mensa, euro 30,00/h figura aggiuntiva).

Si precisa, inoltre, che, per i costi standardizzati, assume rilievo l'effettiva realizzazione dell'intervento con il numero di ore previsto per la formazione, nonché le caratteristiche specifiche dell'azione. **È necessario, pertanto, garantire la copresenza di entrambe le figure obbligatorie previste e approvate nell'ambito del progetto (Esperto e Tutor)**. Nei casi in cui è consentita la formazione/didattica a distanza (FAD/DAD), la compresenza può essere assicurata da remoto.

I costi standard obbligano la presenza delle figure previste per l'area formativa in tutti gli incontri, pertanto, in caso di assenza non preventivata, la scuola ricalendarizza l'incontro ovvero provvede alla sostituzione immediata della figura, utilizzando le graduatorie elaborate per l'inizio del modulo oppure, in assenza di ulteriori candidati, procedendo ad una nuova selezione (cfr. FAQ).

Si precisa che nel caso in cui l'assenza sia riferita alla singola giornata, e non ci sia la possibilità di ricalendarizzare le attività formative, l'istituzione scolastica procederà, per motivi di sicurezza, alla nomina (per il singolo incontro) di un docente della scuola in possesso delle competenze specifiche previste dal modulo. Nel caso in cui non vi sia personale interno con le competenze necessarie a ricoprire l'incarico (esperto/tutor), la giornata non può essere considerata come ore di formazione e, pertanto, va necessariamente ricalendarizzata.

Si ricorda che, in riferimento alla **voce aggiuntiva della "Mensa"**, per la quale, nei confronti dei Beneficiari, l'Autorità di gestione adotta la metodologia definita secondo l'art. 67 del Regolamento (UE) 1303/2013, il costo semplificato (UCS) corrispondente è pari a  $\epsilon$  70,00 per allievo che viene riconosciuto solo agli attestatari.

Si sottolinea, pertanto, che la voce "Mensa" deve essere considerata parte integrante del processo formativo ed è in tale contesto che diventa obbligatoria per tutti i partecipanti presenti alle giornate formative.

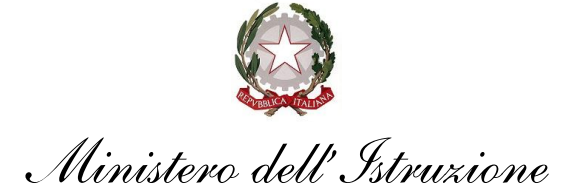

L'avanzamento della spesa è correlato a quello delle attività didattiche previste per ciascun modulo. Si invitano, pertanto, le Istituzioni scolastiche a dare avvio agli interventi formativi al più presto, predisponendo un calendario che riguardi l'anno scolastico nei periodi che si ritengano più opportuni per gli studenti.

In fase di gestione, si consiglia di aggiornare il sistema informativo GPU periodicamente, per assicurare un costante controllo sull'andamento del progetto.

## **11. DURATA E VALIDITÀ DEL PERCORSO FORMATIVO**

Per durata dei percorsi si intende il numero di ore di cui ogni destinatario (studente) deve usufruire, nel rispetto della proposta (numero di ore per modulo) presentata dalla scuola. In proposito, si precisa che il numero di ore di fruizione prevista per una determinata azione, richiesta dalla istituzione scolastica, deve essere garantita. Si precisa, pertanto, che **se il percorso formativo richiesto è di 30 ore lo stesso non può essere suddiviso, per nessuna ragione, in più percorsi distinti**.

L'attestato finale potrà essere rilasciato solo ai partecipanti che abbiano frequentato almeno il 75% del percorso formativo. La funzione per il rilascio dell'attestato è presente nel sistema informativo, in quanto tutte le informazioni necessarie per la compilazione dello stesso sono registrate al suo interno. A tal fine, si raccomanda che le Istituzioni scolastiche registrino quotidianamente i dati (presenza degli studenti, dei formatori e delle altre risorse eventualmente coinvolte) che documentano l'avanzamento del progetto.

Si ricorda che, qualora il numero dei partecipanti scenda al di sotto del numero minimo di 9 allievi (8 per le sedi carcerarie) per due incontri consecutivi, si deve sospendere immediatamente il corso e inserire la richiesta di chiusura anticipata in GPU. Al fine di evitare la chiusura anticipata del corso, sarà cura del tutor d'aula informare tempestivamente il Dirigente scolastico del progressivo decremento delle presenze, al fine di prendere i provvedimenti necessari per evitare la sospensione del corso.

### **12. OBBLIGHI DEI BENEFICIARI IN TEMA DI INFORMAZIONE E PUBBLICITÀ**

Per quanto riguarda gli obblighi in tema di informazione, si rimanda alle note prot. n. AOODGEFID/11805 del 13.10.2016 e prot. n. AOODGEFID/3131 del 16.03.2017, entrambe disponibili nel sito dei Fondi Strutturali **[http://www.istruzione.it/pon/ponkit.html#sec\\_pub.](http://www.istruzione.it/pon/ponkit.html#sec_pub)** Si ricorda che l'attività di informazione e pubblicità è elemento obbligatorio di ogni intervento finanziato con i Fondi del PON "Per la Scuola".

### **13. RINUNCE/REVOCHE**

Nel caso in cui l'Istituzione scolastica si trovasse nella necessità di rinunciare al progetto, a uno o più moduli o alla voce aggiuntiva "mensa", la richiesta di rinuncia sarà effettuata esclusivamente tramite la funzione "Integrazione, Rinunce e Revoche" presente nel menù funzioni dell'applicazione SIF2020.

Nel caso in cui la voce aggiuntiva della "mensa" fosse stata prevista in fase di candidatura per uno o più moduli, la richiesta di rinuncia dovrà essere effettuata prima dell'avvio del modulo. Una volta perfezionata la revoca della mensa da parte dell'Autorità di Gestione, sarà possibile avviare il modulo sulla piattaforma GPU.

Per ogni ulteriore indicazione in merito alla realizzazione del progetto si rimanda alla normativa di riferimento, alle informazioni, ai format e alle FAQ disponibili sullo spazio internet dedicato al PON "Per la Scuola, competenze e ambienti per l'apprendimento", alle "Disposizioni e istruzioni per l'attuazione delle iniziative cofinanziate dai Fondi Strutturali Europei 2014 – 2020", ai manuali operativi presenti sul sistema informativo GPU–SIF, nonché agli eventuali aggiornamenti che verranno comunicati dall'Autorità di Gestione.

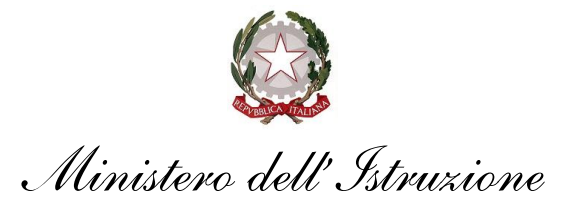

Tutti i documenti citati sono disponibili all'indirizzo **<http://www.istruzione.it/pon/>**.

IL DIRETTORE GENERALE *Simona Montesarchio*

Suloutespraggo